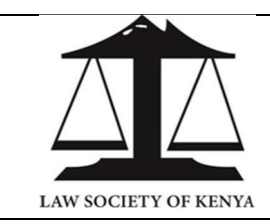

## LAW SOCIETY OF KENYA LAVINGTON, OPP VALLEY ARCADE, GITANGA ROAD P.O BOX 72219 - 00200 NAIROBI, KENYA

## 3L1: FINANCE & ACCOUNTS

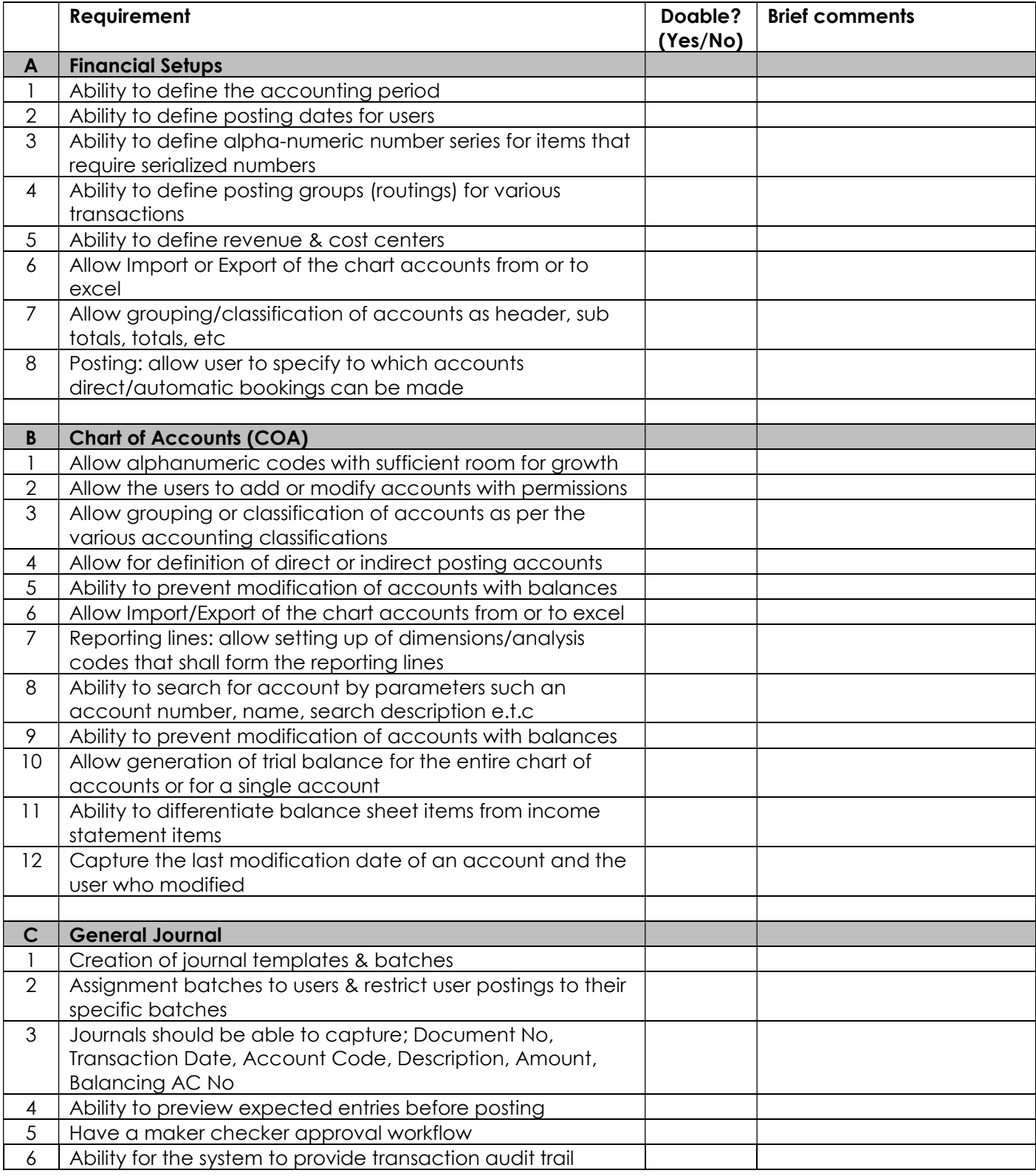

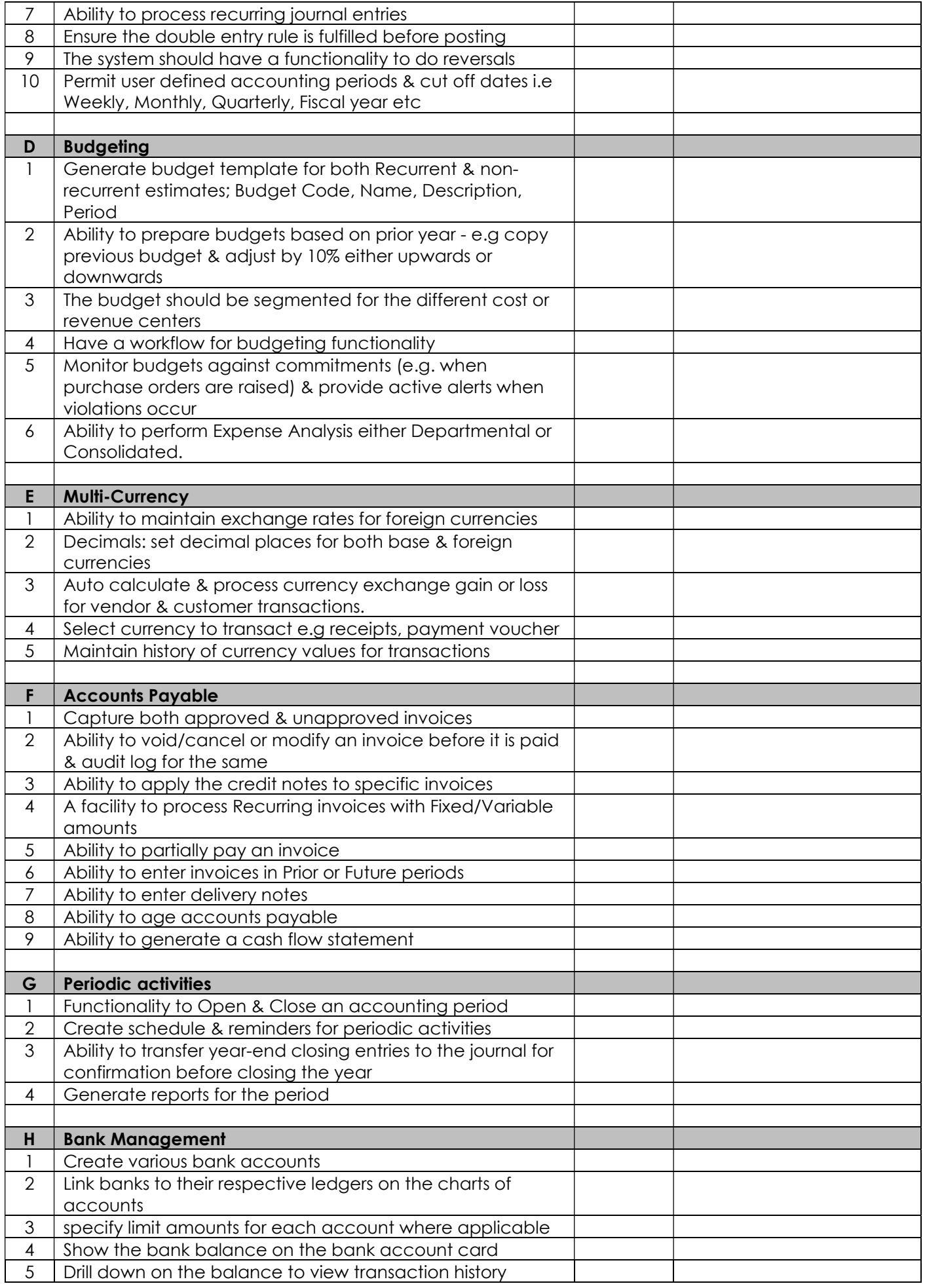

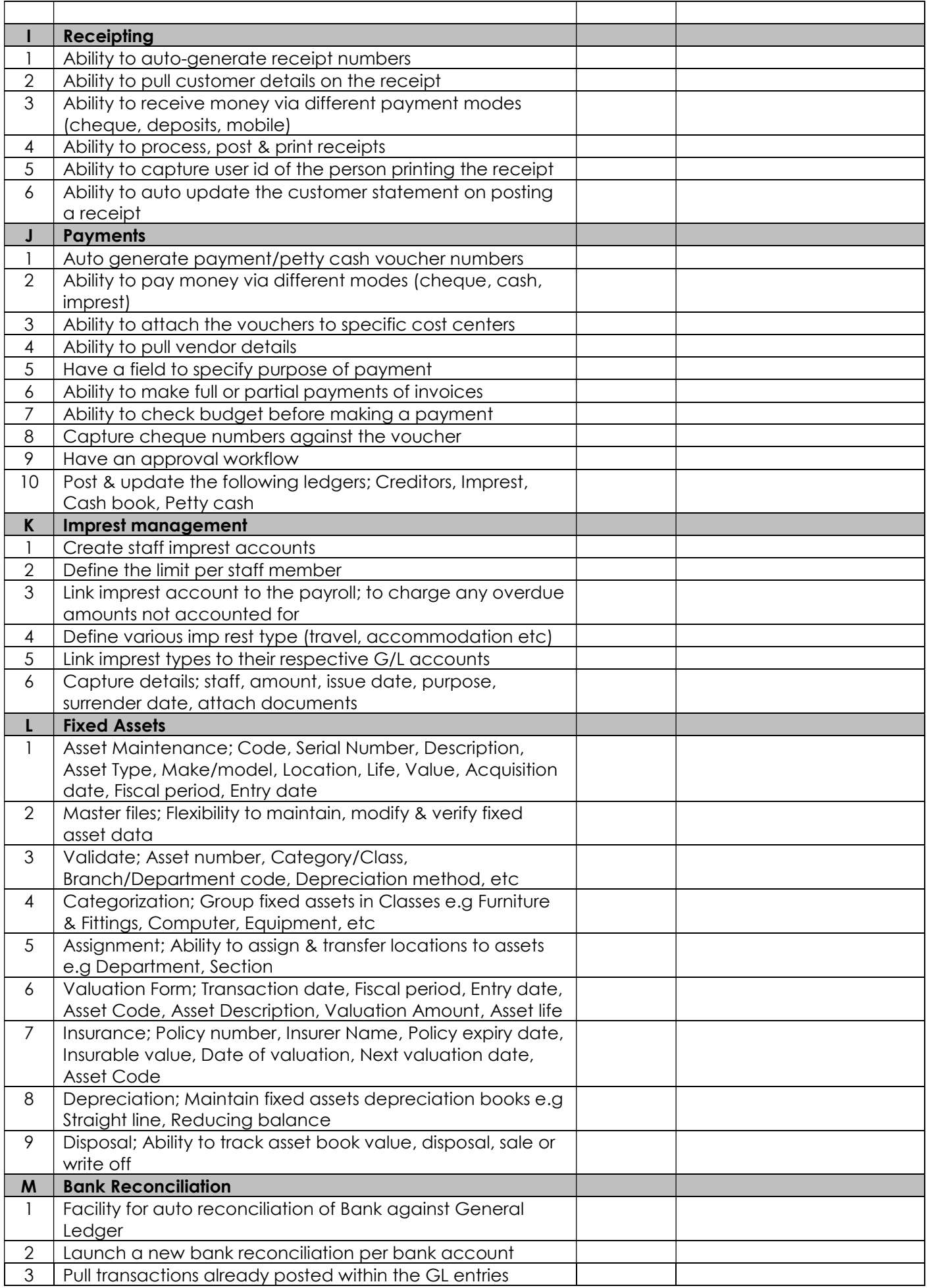

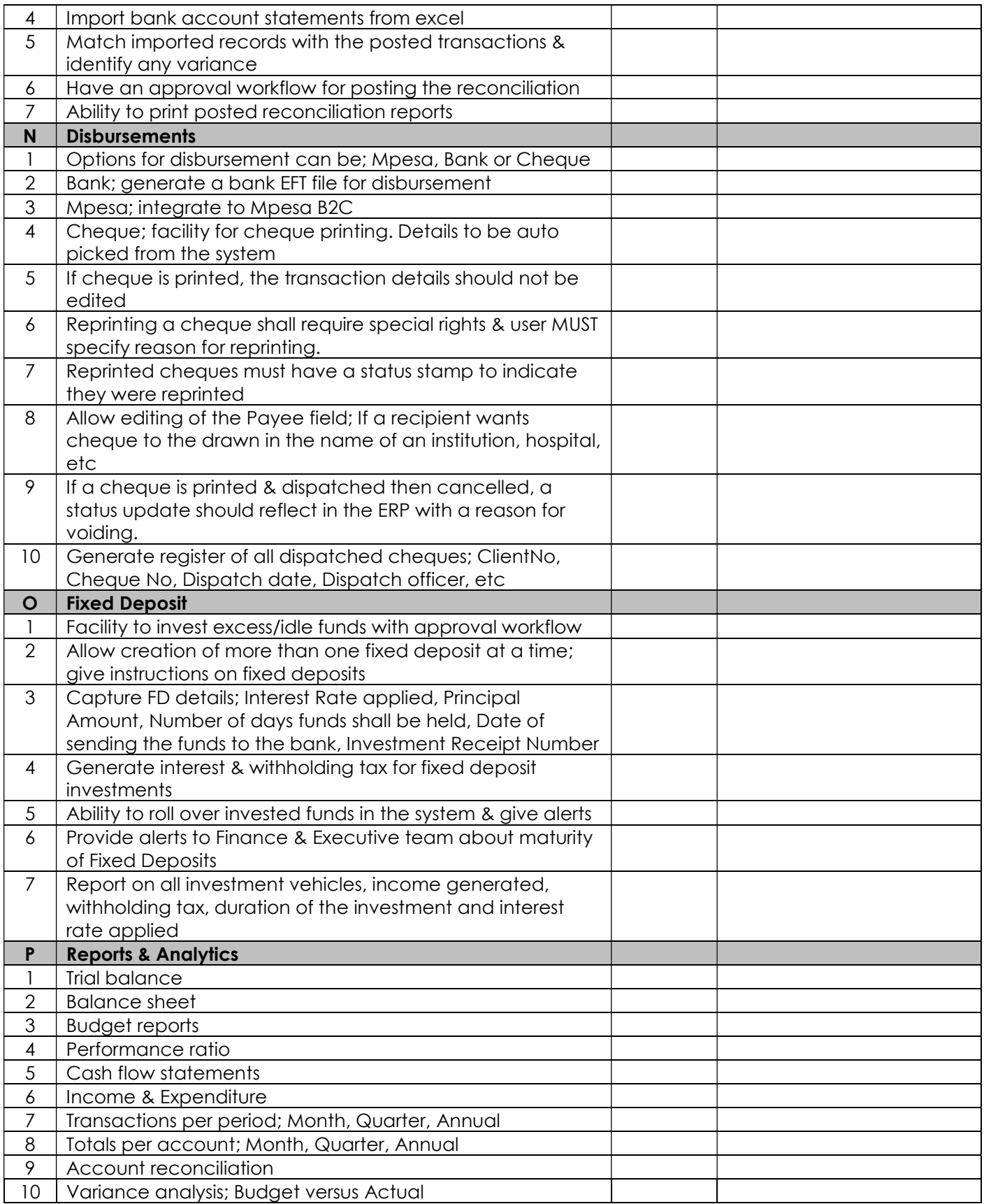

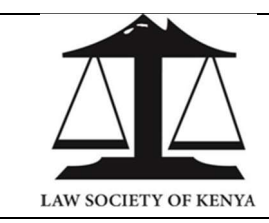

## LAW SOCIETY OF KENYA LAVINGTON, OPP VALLEY ARCADE, GITANGA ROAD P.O BOX 72219 - 00200 NAIROBI, KENYA

(LSK/2024/05/01)

# 3L2: PROCUREMENT

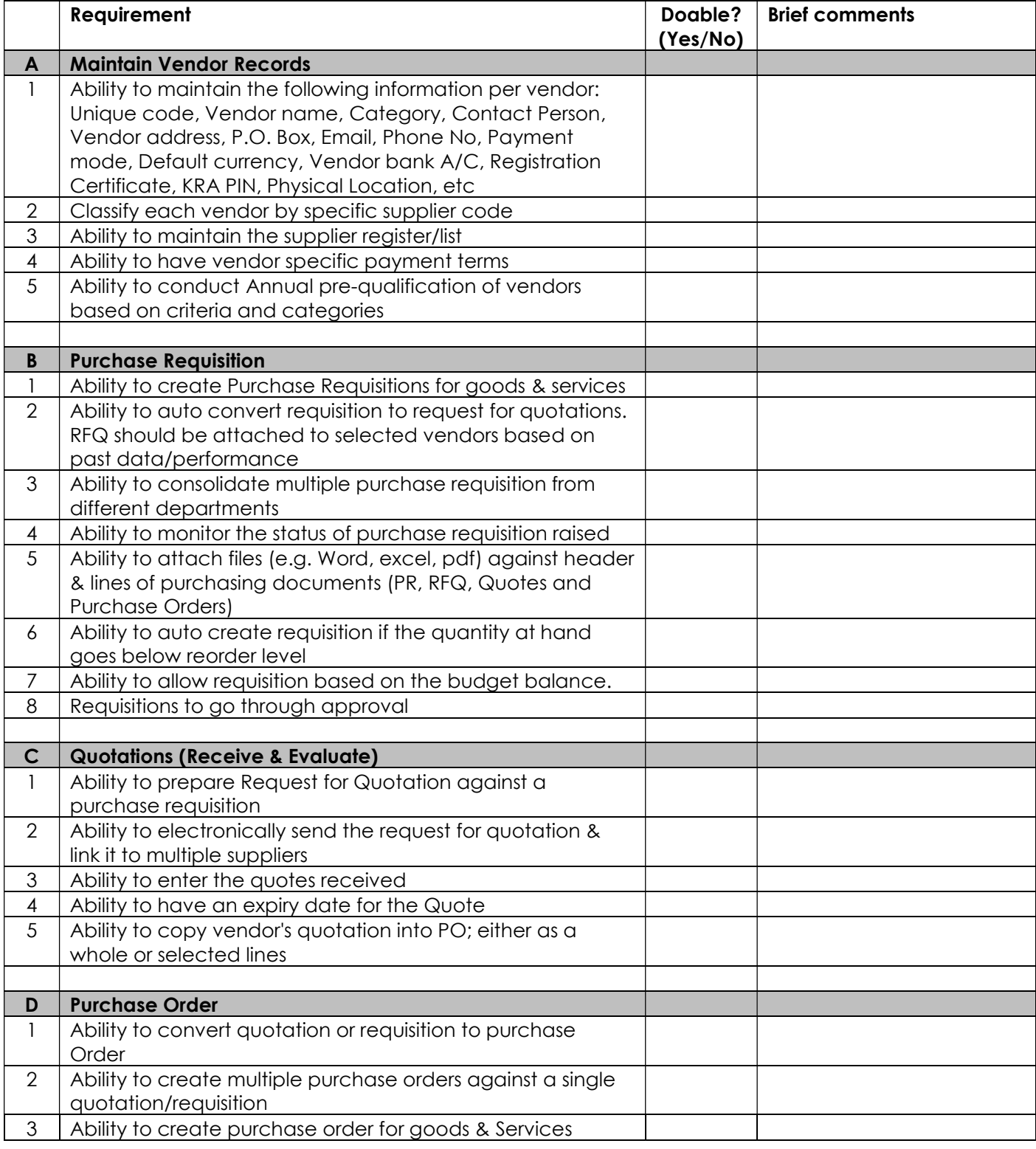

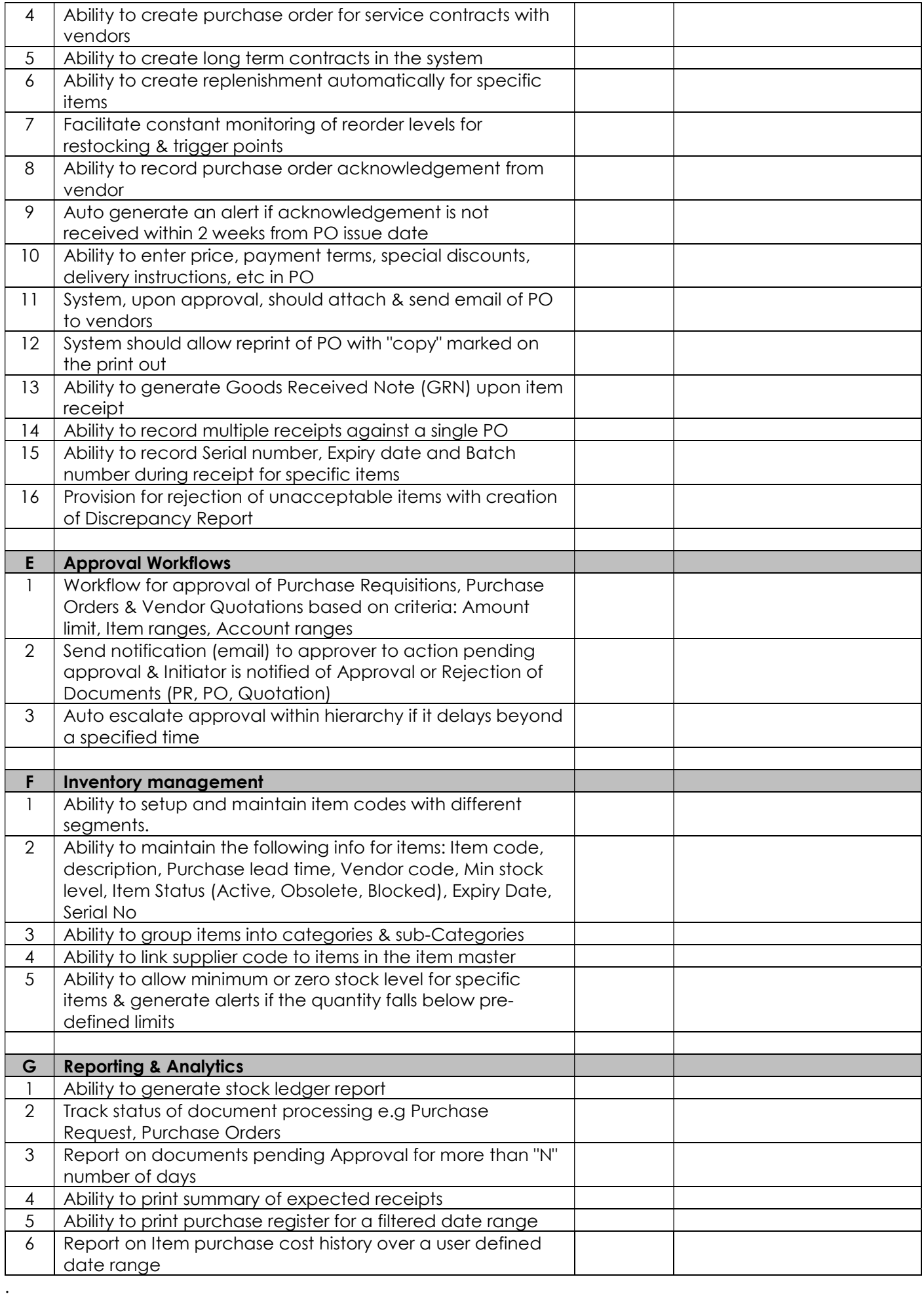

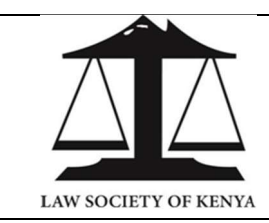

## LAW SOCIETY OF KENYA LAVINGTON, OPP VALLEY ARCADE, GITANGA ROAD P.O BOX 72219 - 00200 NAIROBI, KENYA

# (LSK/2024/05/01)

### 3L3: MEMBER SERVICES

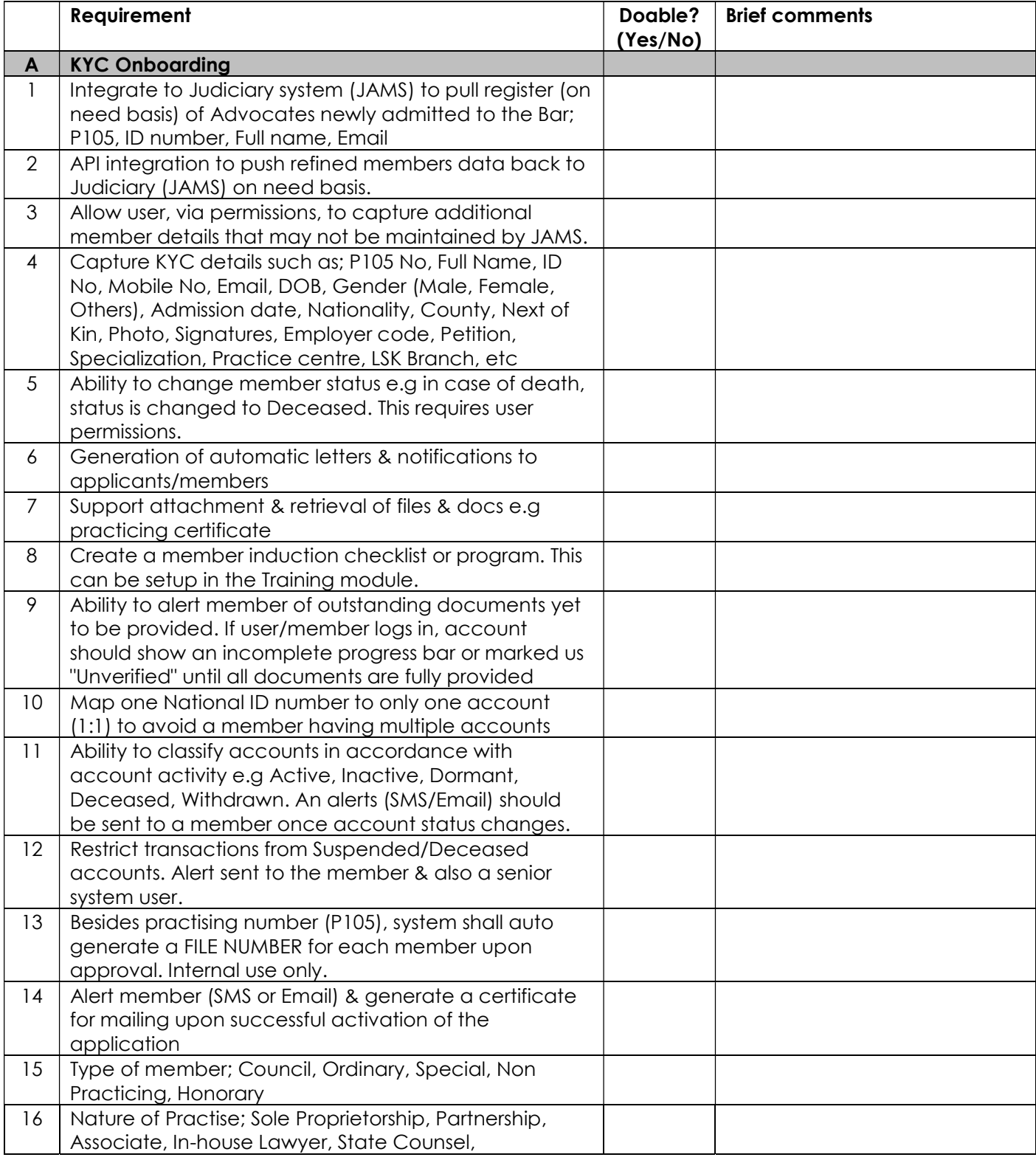

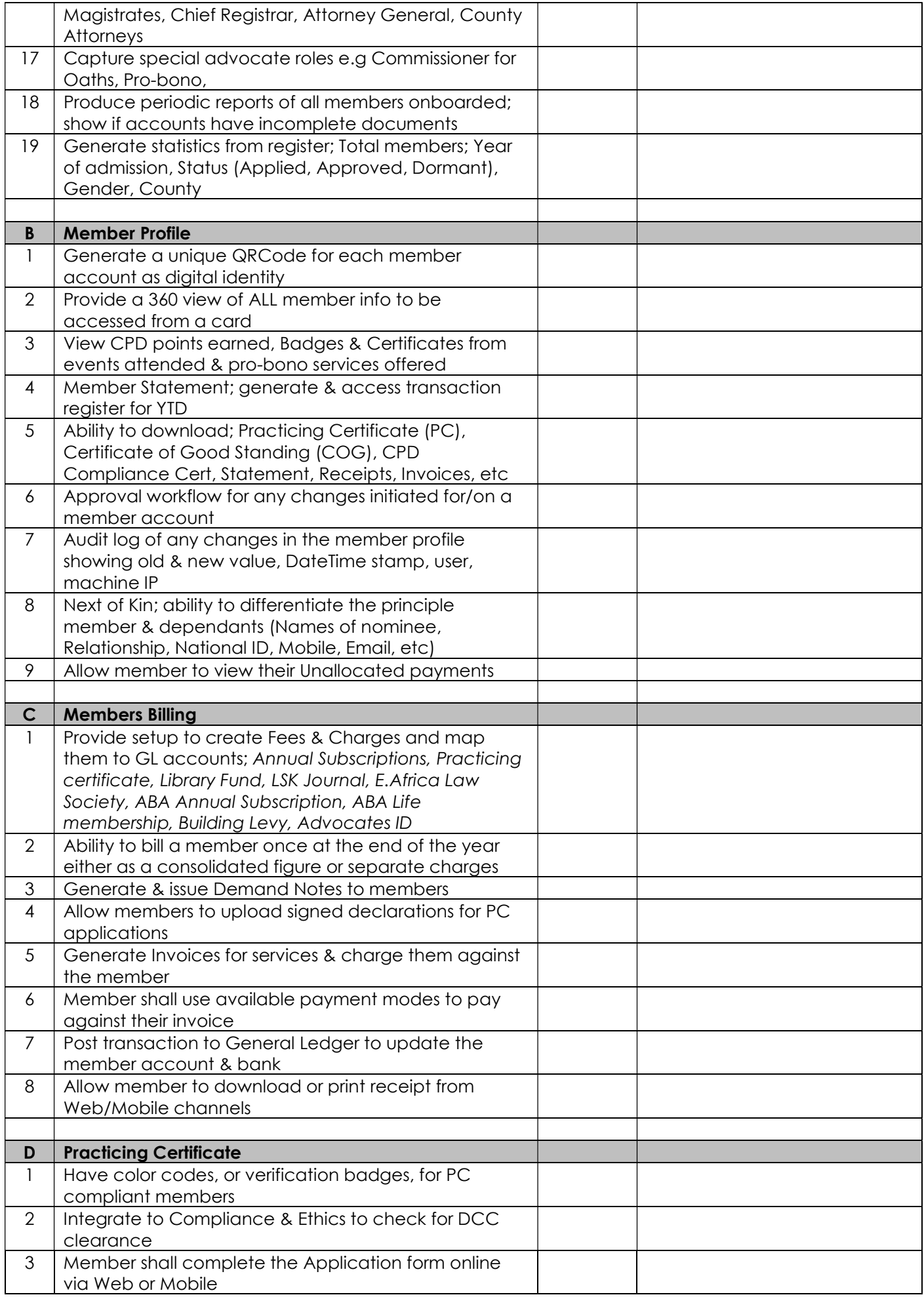

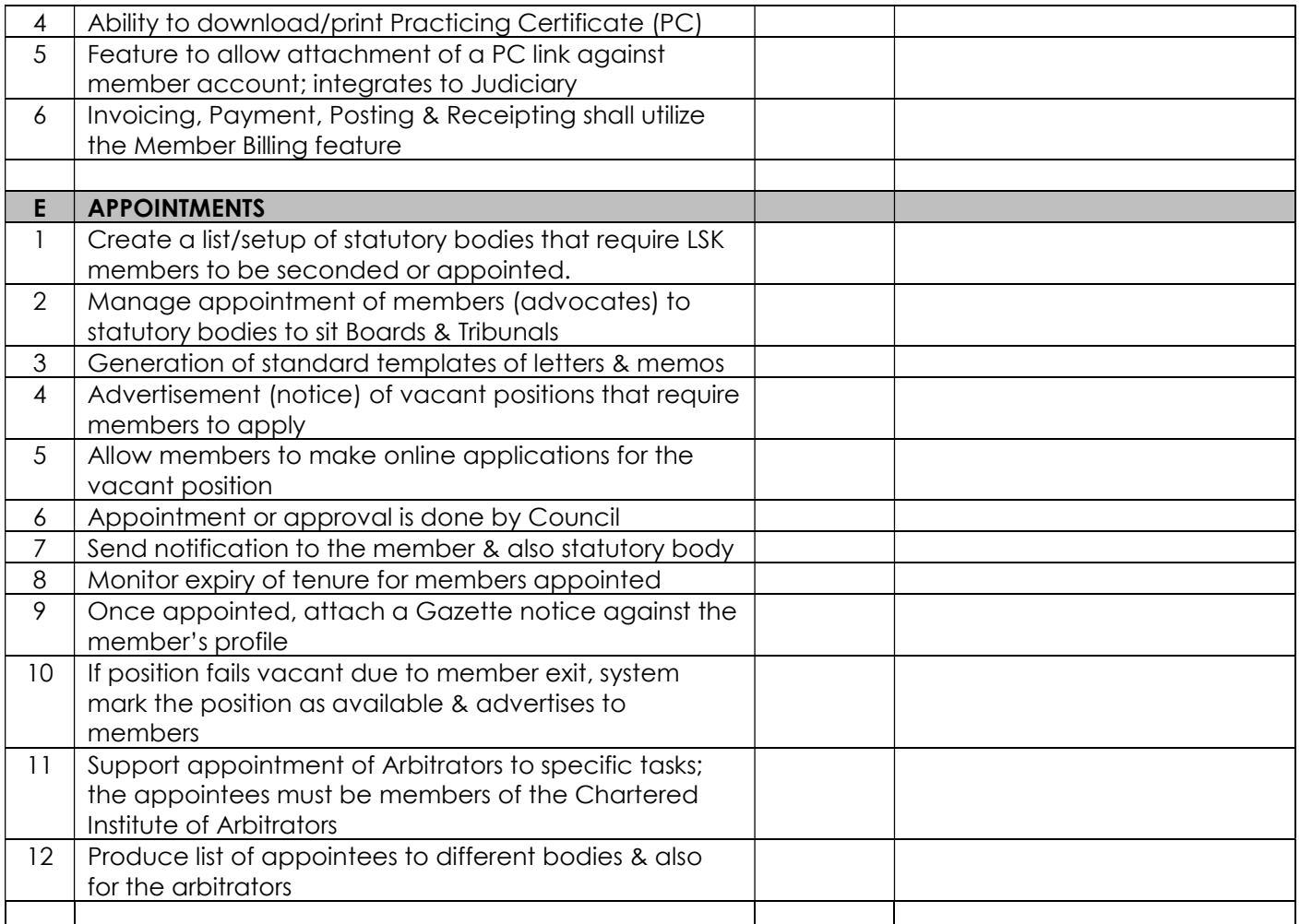

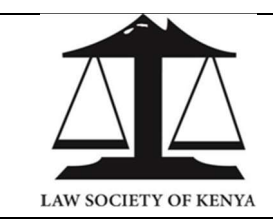

### LAW SOCIETY OF KENYA LAVINGTON, OPP VALLEY ARCADE, GITANGA ROAD P.O BOX 72219 - 00200 NAIROBI, KENYA

(LSK/2024/05/01)

## 3L4: CONTINUOUS PROFESSIONAL DEVELOPMENT (CPD)

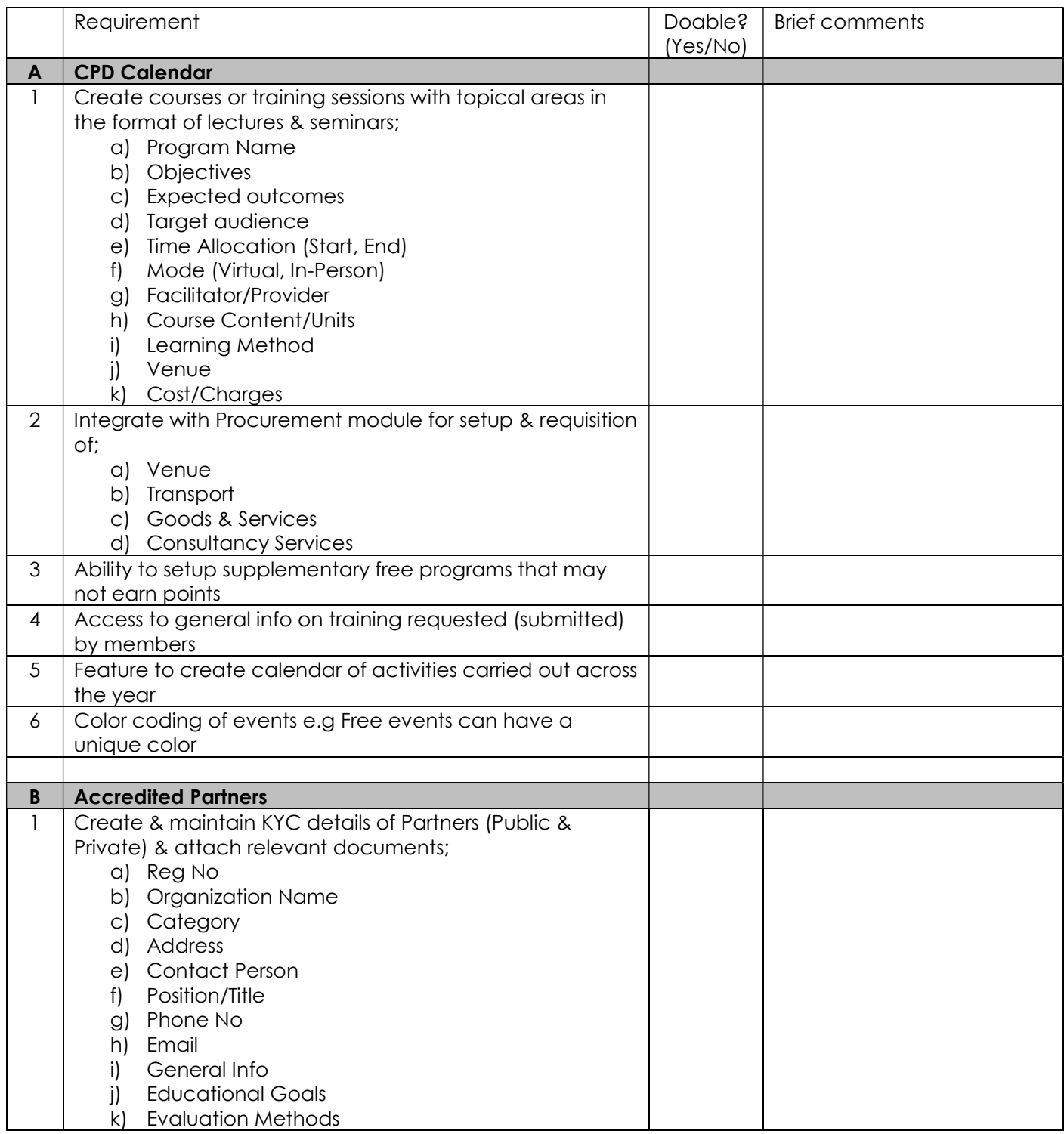

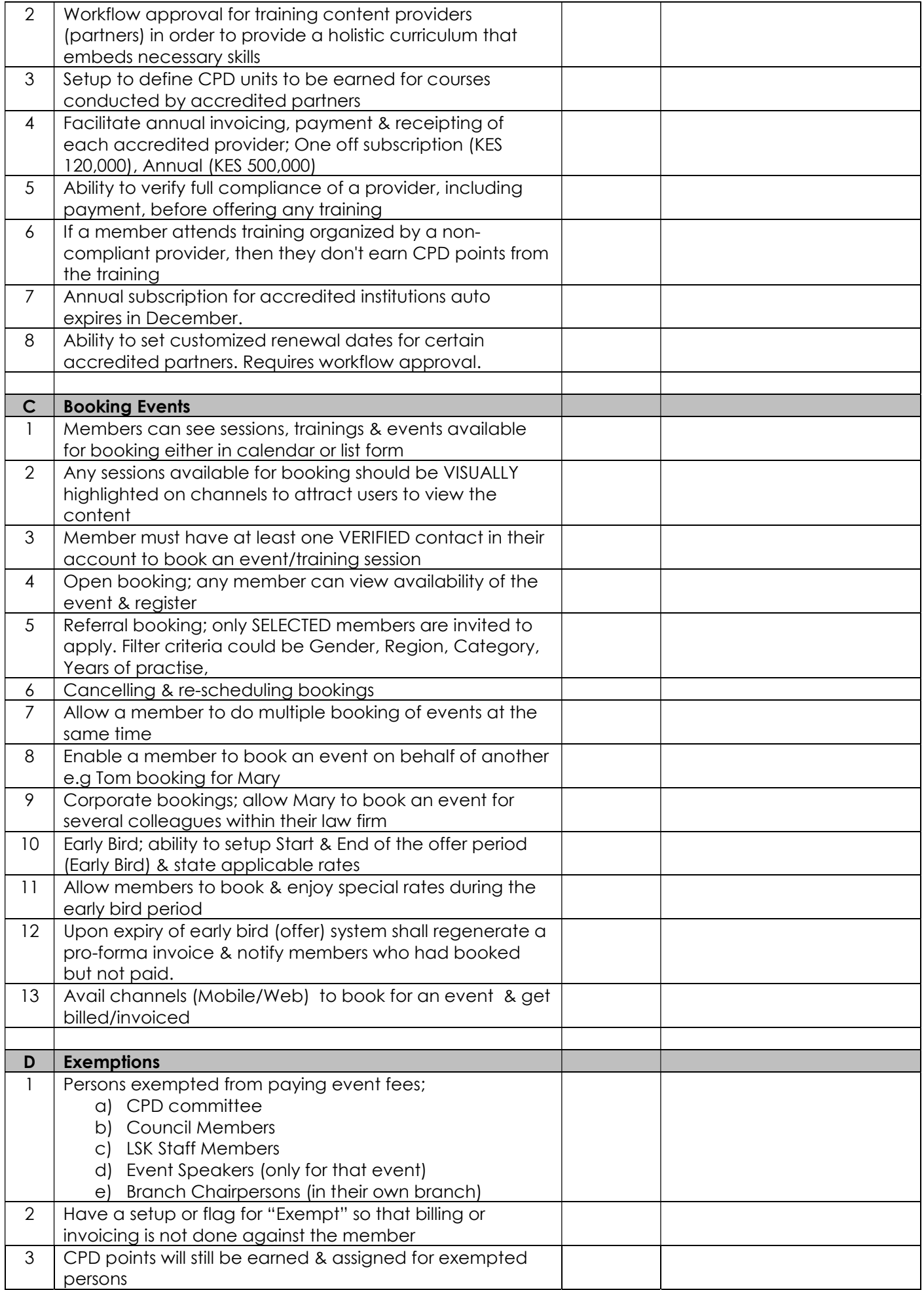

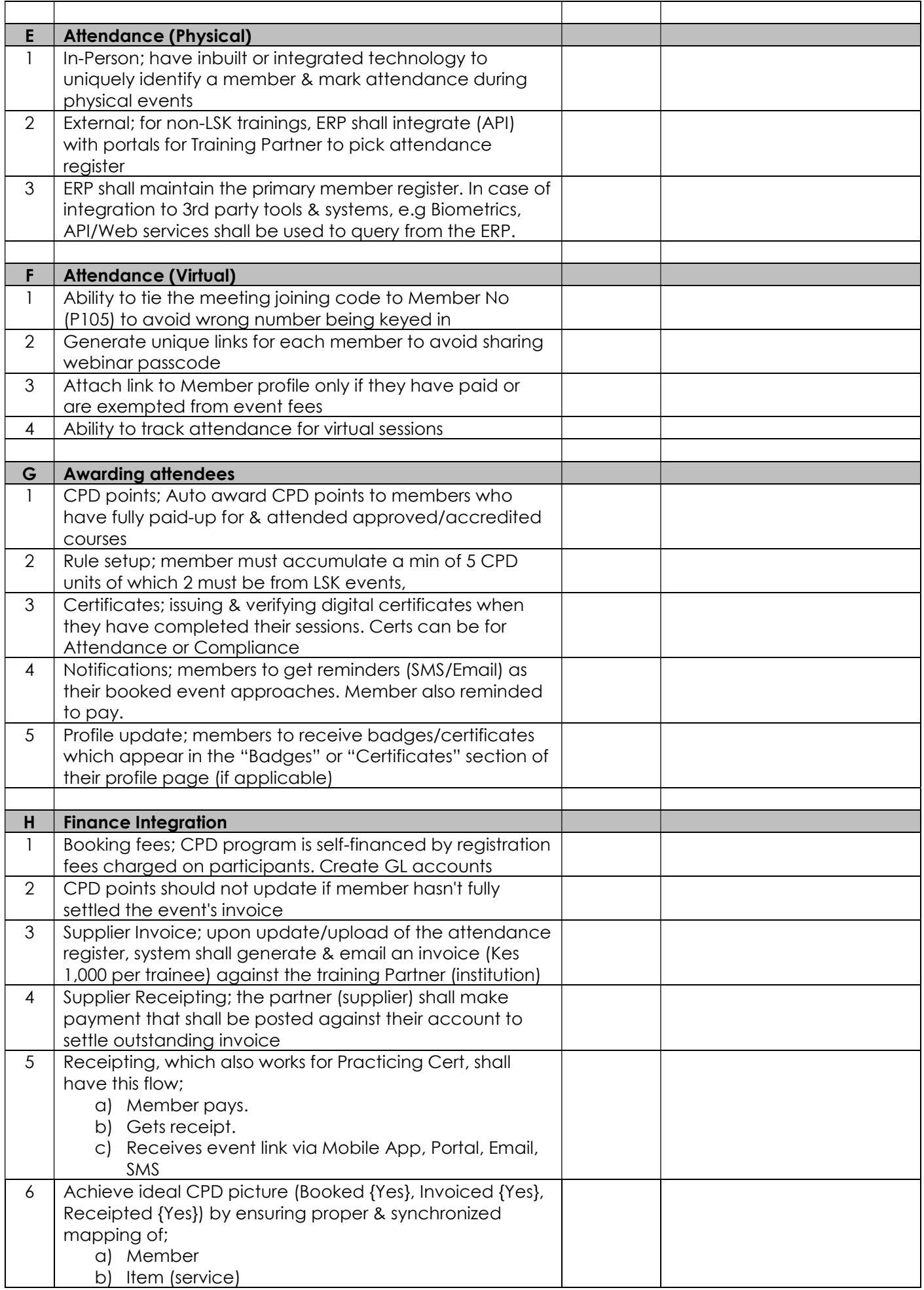

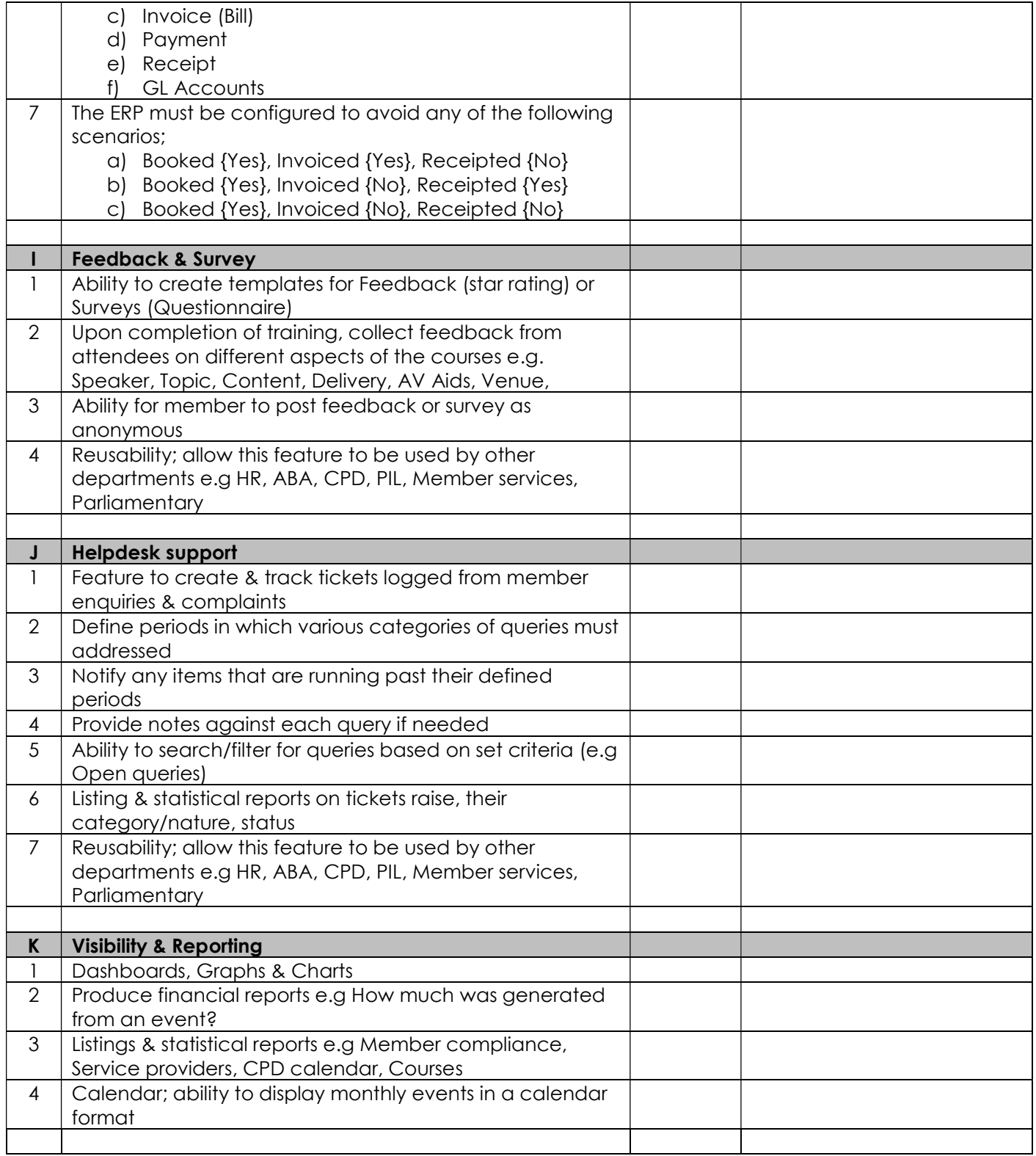

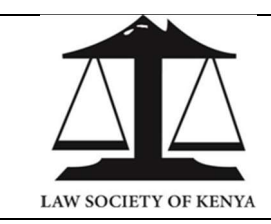

## LAW SOCIETY OF KENYA LAVINGTON, OPP VALLEY ARCADE, GITANGA ROAD P.O BOX 72219 - 00200 NAIROBI, KENYA

# (LSK/2024/05/01)

## 3L5: COMPLIANCE & ETHICS

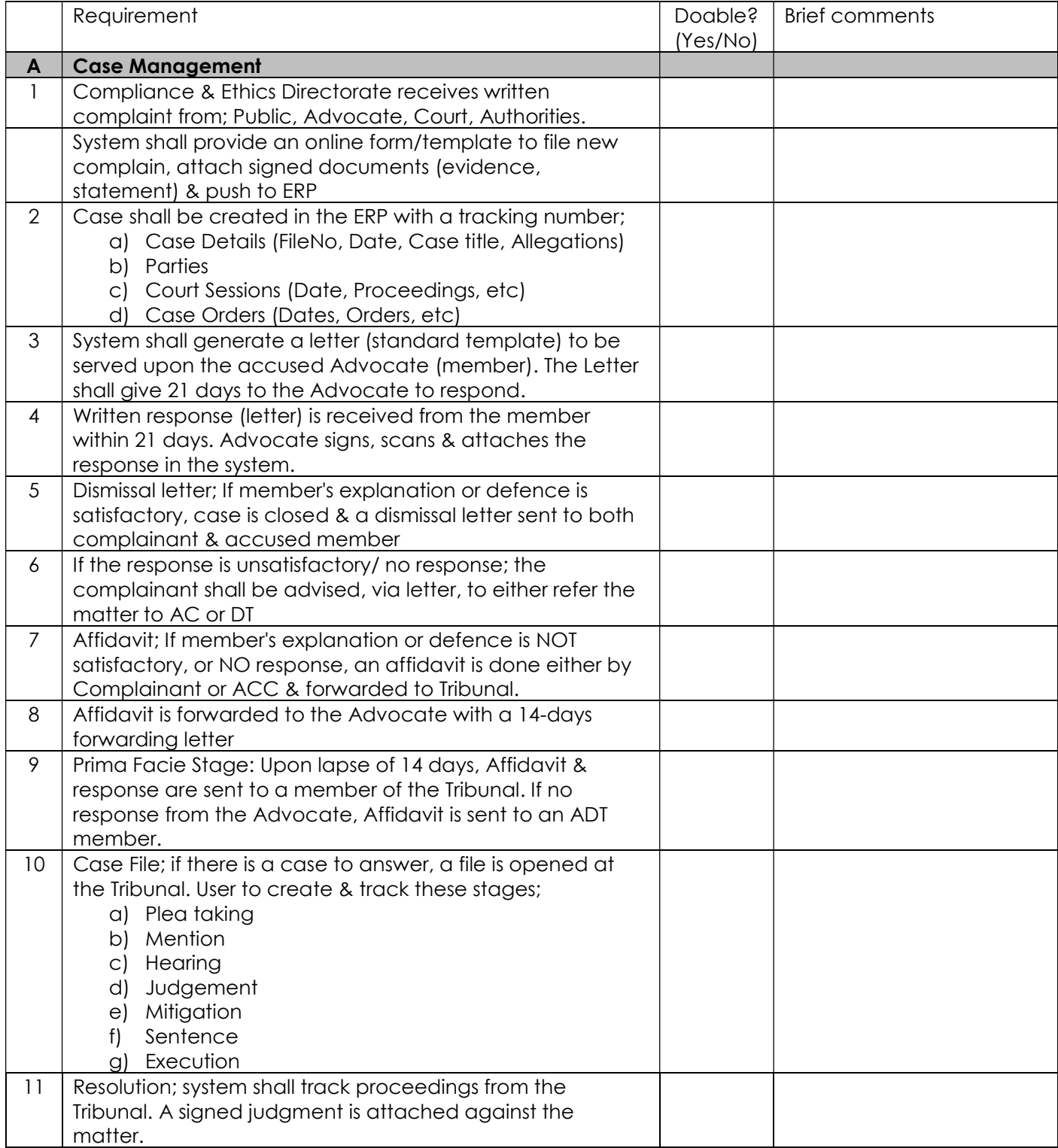

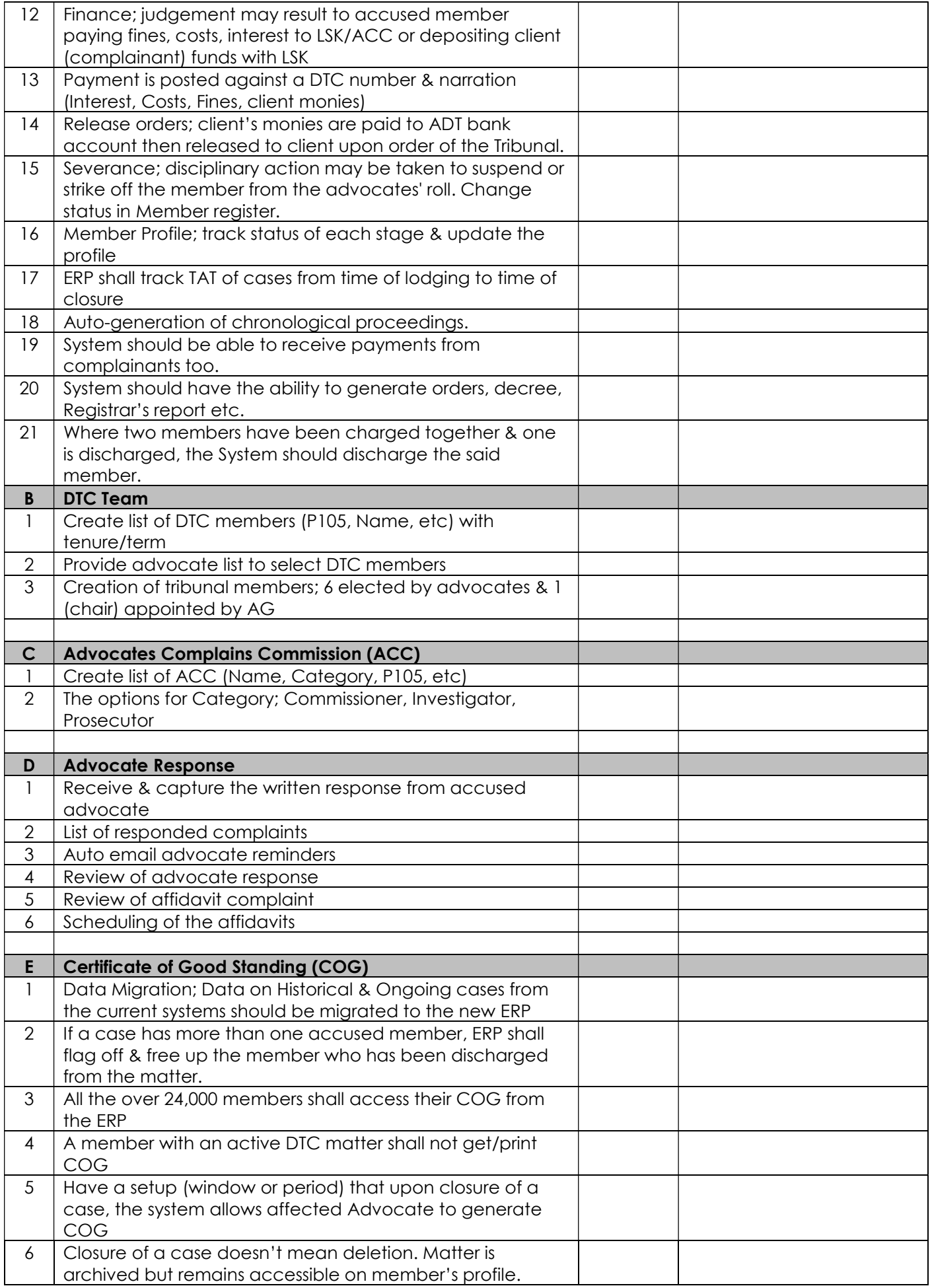

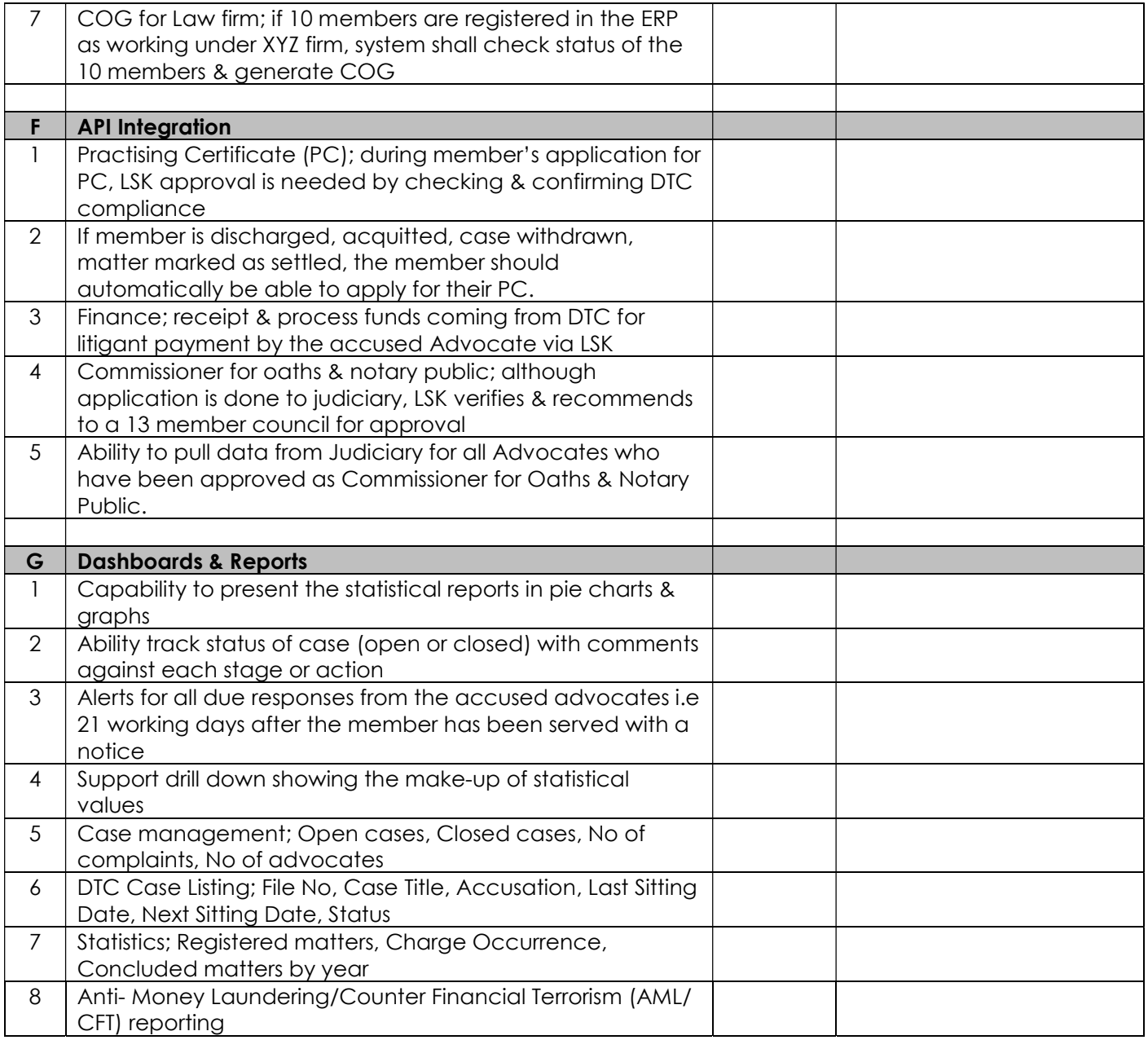

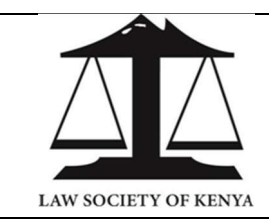

### LAW SOCIETY OF KENYA LAVINGTON, OPP VALLEY ARCADE, GITANGA ROAD P.O BOX 72219 - 00200 NAIROBI, KENYA

(LSK/2024/05/01)

# 3L6: ADVOCATES BENEVOLENT ASSOCIATION (ABA)

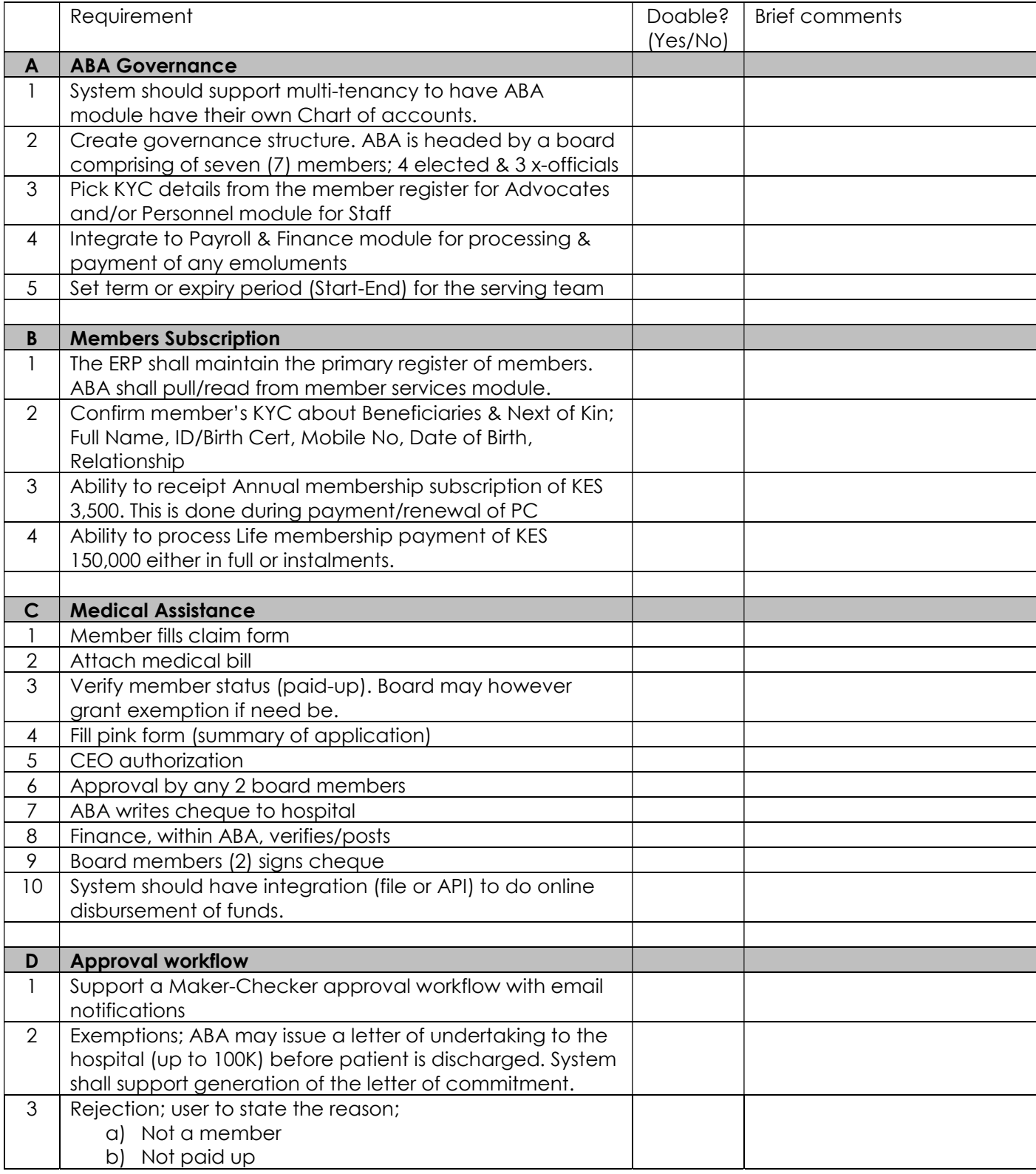

![](_page_17_Picture_180.jpeg)

![](_page_18_Picture_148.jpeg)

![](_page_19_Picture_0.jpeg)

## LAW SOCIETY OF KENYA LAVINGTON, OPP VALLEY ARCADE, GITANGA ROAD P.O BOX 72219 - 00200 NAIROBI, KENYA

# (LSK/2024/05/01)

# 3L7: PUBLIC INTEREST & LITIGATION (PIL)

![](_page_19_Picture_176.jpeg)

![](_page_20_Picture_89.jpeg)

![](_page_21_Picture_0.jpeg)

### LAW SOCIETY OF KENYA LAVINGTON, OPP VALLEY ARCADE, GITANGA ROAD P.O BOX 72219 - 00200 NAIROBI, KENYA

# (LSK/2024/05/01)

## 3L8: HUMAN RESOURCE MANAGEMENT

![](_page_21_Picture_166.jpeg)

![](_page_22_Picture_178.jpeg)

![](_page_23_Picture_175.jpeg)

![](_page_24_Picture_47.jpeg)

![](_page_25_Picture_0.jpeg)

## LAW SOCIETY OF KENYA LAVINGTON, OPP VALLEY ARCADE, GITANGA ROAD P.O BOX 72219 - 00200 NAIROBI, KENYA

(LSK/2024/05/01)

## 3L9: PAYROLL MANAGEMENT

![](_page_25_Picture_150.jpeg)

![](_page_26_Picture_0.jpeg)

## LAW SOCIETY OF KENYA LAVINGTON, OPP VALLEY ARCADE, GITANGA ROAD P.O BOX 72219 - 00200 NAIROBI, KENYA

#### 3L10: PRACTICE STANDARDS

![](_page_26_Picture_181.jpeg)

![](_page_27_Picture_233.jpeg)

![](_page_28_Picture_154.jpeg)

![](_page_29_Picture_0.jpeg)

## LAW SOCIETY OF KENYA LAVINGTON, OPP VALLEY ARCADE, GITANGA ROAD P.O BOX 72219 - 00200 NAIROBI, KENYA

(LSK/2024/05/01)

## 3L11: PARLIAMENTARY

![](_page_29_Picture_150.jpeg)

![](_page_30_Picture_0.jpeg)

### LAW SOCIETY OF KENYA LAVINGTON, OPP VALLEY ARCADE, GITANGA ROAD P.O BOX 72219 - 00200 NAIROBI, KENYA

(LSK/2024/05/01)

## 3L12: CHANNELS (MOBILE & WEB)

![](_page_30_Picture_123.jpeg)